PCBE しゅうしょう しょうしょう しょうしょう [<http://www.cqpub.co.jp/hanbai/books/12/12391.htm>](http://www.cqpub.co.jp/hanbai/books/12/12391.htm)

このPDFは、CQ出版社発売の「プリント・パターン作成ツール

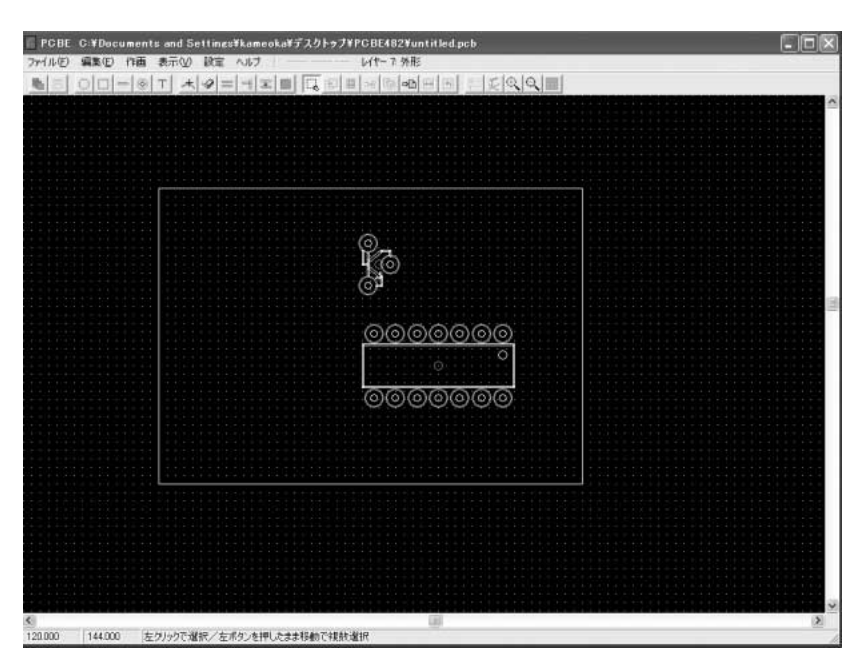

## **回路図を見ながら部品を概略で配置**

IC,*VR*,抵抗,コンデンサなどの部品を配置する.*VR*は部品ライブラリのトランジスタで代用 した.4章参照.

部品位置の決定 → 部品の回転 → 部品の繰り返し配置

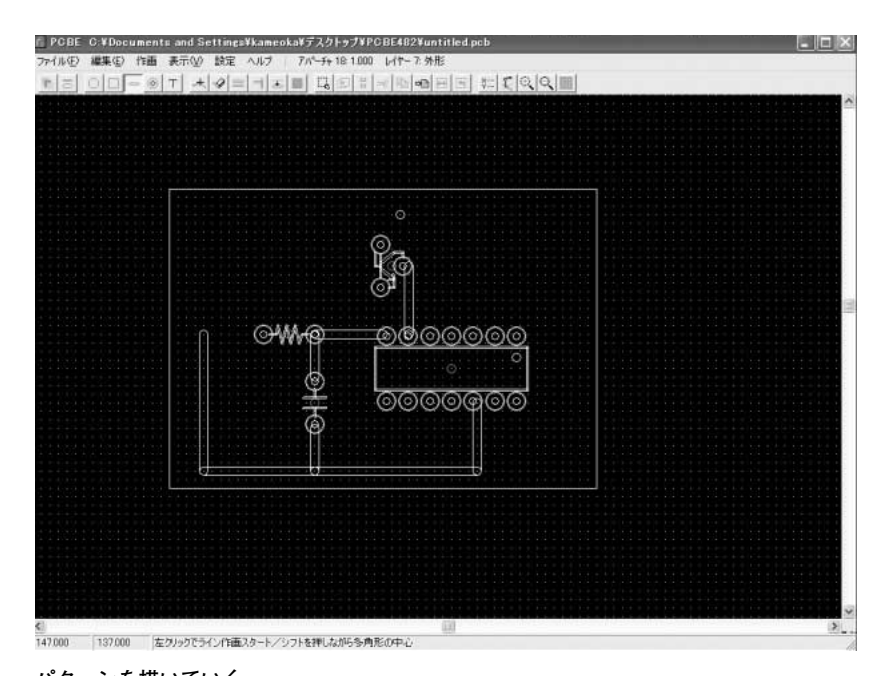

**パターンを描いていく** 5章参照. レイヤの指定 → パターン幅を設定 → パターンを描く:直線/曲線

**58**

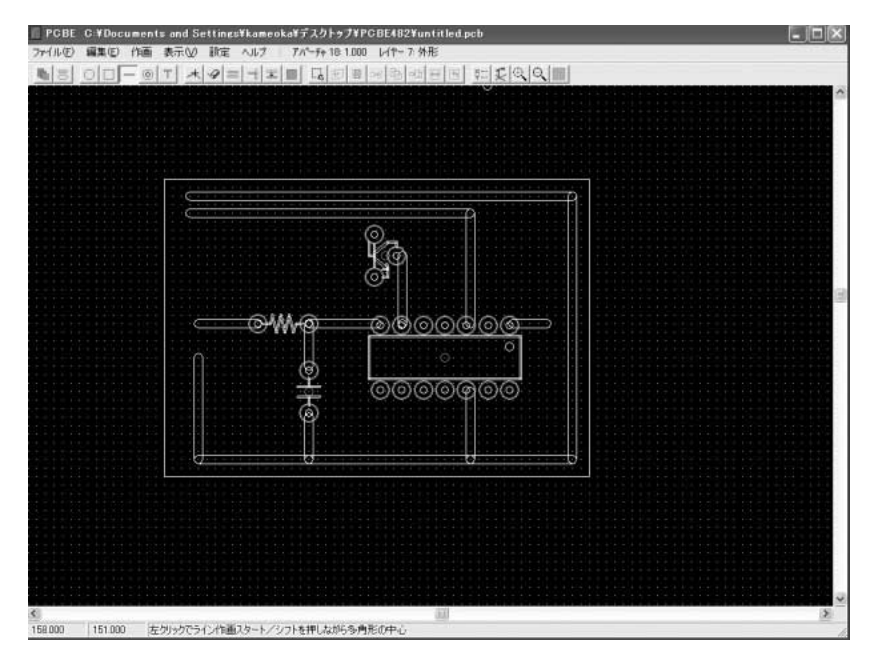

## **描いたパターンの修正,削除**

部品を配置しつつ、パターンをつないでうまく配置できるかどうか試していく. 6Vのラインと GNDのパターンがこのままでは交差してしまうため見直しが必要になった.5章参照. パターンの削除 → パターンの修正 → パターンの変更

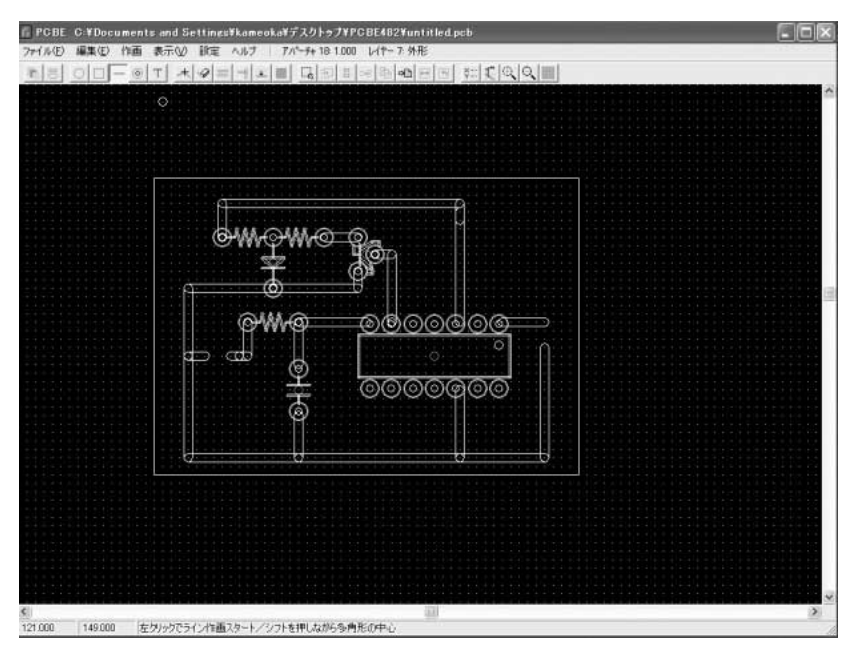

**試行錯誤を繰り返しながら,どうやら最終的なパターンにたどり着いた**